#### Grupo ARCOSuc3m | Universidad Carlos III de Madrid

#### Objetivos y presentación del curso

Estructura de Computadores Grado en Ingeniería Informática

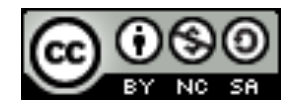

- } Asignatura obligatoria de segundo curso de:
	- ▶ Grado en Ingenería Informática
	- ▶ Doble Grado en Ingeniería Informática y Administración de Empresas

2º Estructura de Computadores

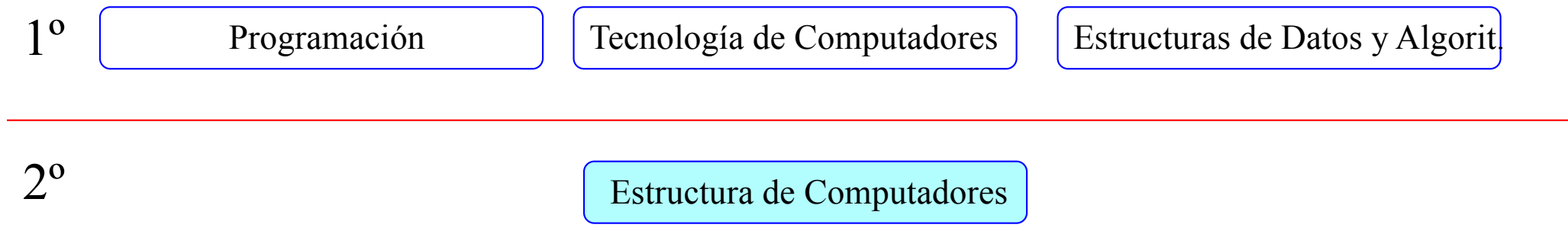

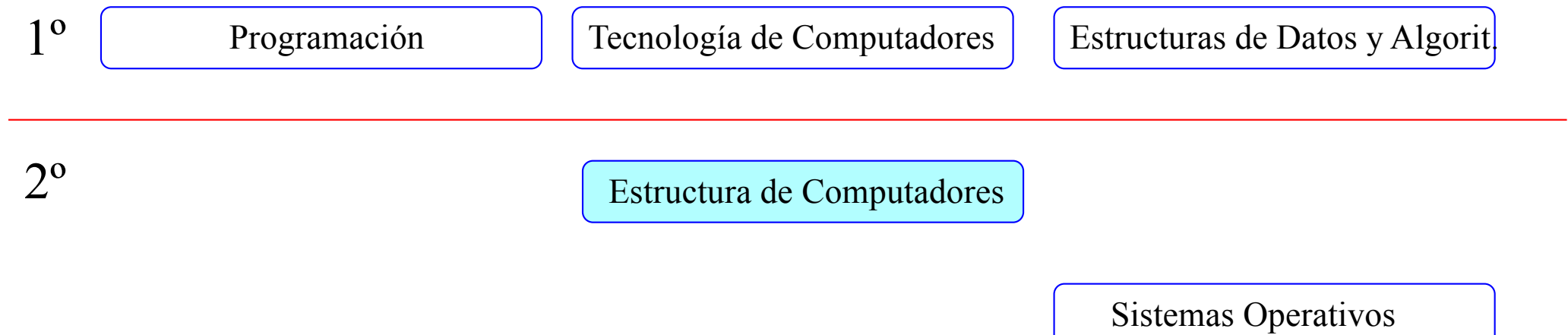

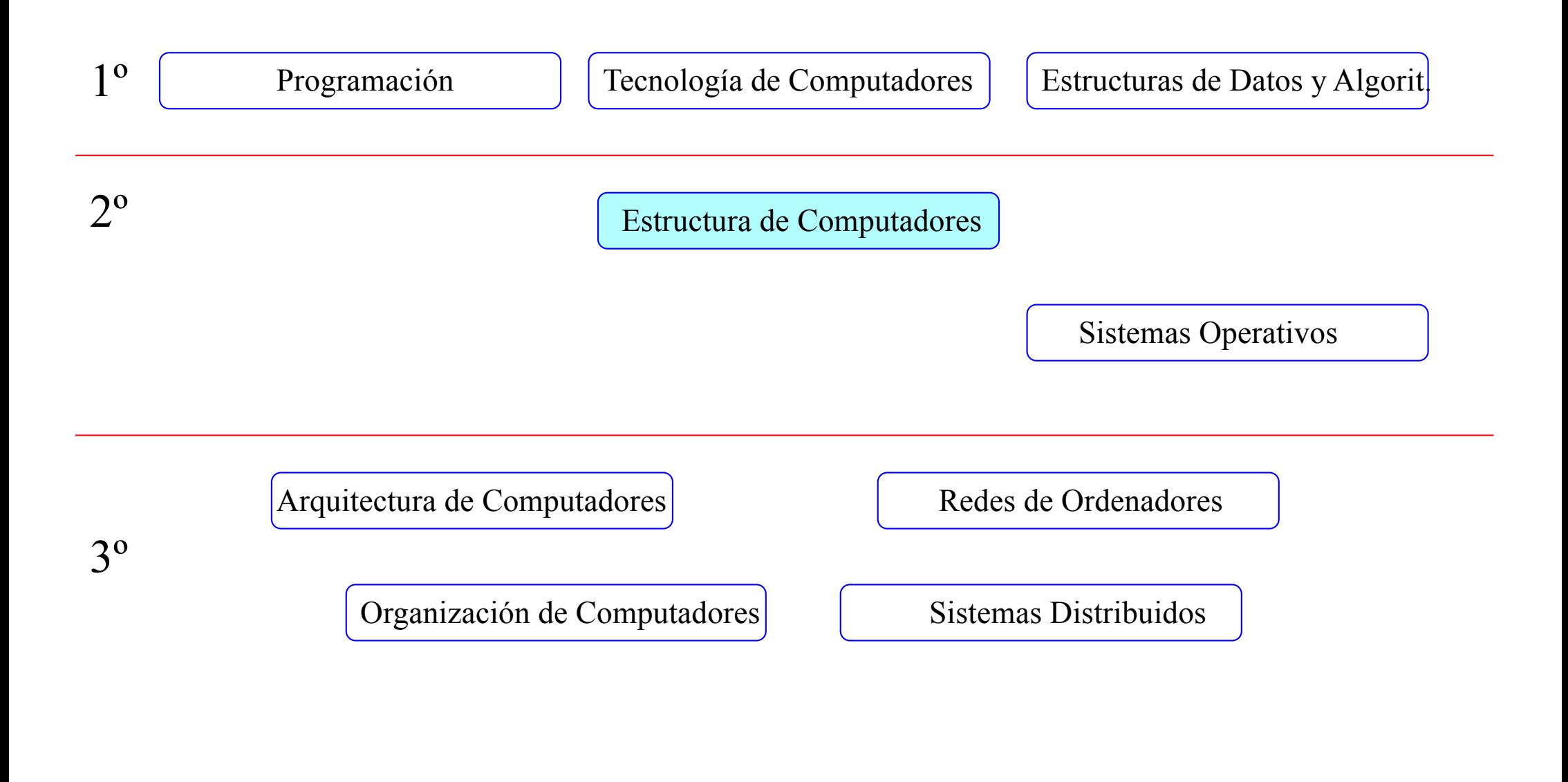

Félix García-Carballeira, Alejandro Calderón Mateos 6 ARCOS @ UC3M

# Estructura de Computadores

![](_page_6_Figure_1.jpeg)

#### Objetivos del curso

![](_page_7_Picture_1.jpeg)

Conocer y entender los componentes y el funcionamiento básico de un computador

# Cualquier tipo de computador

![](_page_8_Picture_1.jpeg)

![](_page_8_Picture_2.jpeg)

![](_page_8_Picture_3.jpeg)

![](_page_8_Picture_4.jpeg)

![](_page_8_Picture_5.jpeg)

![](_page_8_Picture_6.jpeg)

![](_page_8_Picture_7.jpeg)

![](_page_8_Picture_8.jpeg)

![](_page_8_Picture_9.jpeg)

![](_page_8_Picture_10.jpeg)

Félix García-Carballeira, Alejandro Calderón Mateos 9 ARCOS @ UC3M

![](_page_9_Figure_1.jpeg)

 $v[k+1]$  = temp; Lenguaje de alto nivel (C)

![](_page_9_Picture_3.jpeg)

Félix García-Carballeira, Alejandro Calderón Mateos 10 ARCOS @ UC3M

![](_page_10_Figure_1.jpeg)

Lenguaje de alto nivel (C)

![](_page_10_Picture_3.jpeg)

0000 1001 1100 0110 1010 1111 0101 1000 1010 1111 0101 1000 0000 1001 1100 0110 1100 0110 1010 1111 0101 1000 0000 1001 1100 0110 1010 1111 0101 1000 0000 1001 Instrucciones máquina

Félix García-Carballeira, Alejandro Calderón Mateos 11 ARCOS @ UC3M

 $temp = v[k]$ ;  $v[k] = v[k+1]$ ;  $v[k+1] = temp;$ 

Lenguaje de alto nivel (C)

- lw \$t0, 0(\$2)
- lw \$t1, 4(\$2)
- Lenguaje ensamblador
- sw \$t0, 4(\$2)

sw \$t1, 0(\$2)

0000 1001 1100 0110 1010 1111 0101 1000 1010 1111 0101 1000 0000 1001 1100 0110 1100 0110 1010 1111 0101 1000 0000 1001 0101 1000 0000 1001 1100 0110 1010 1111

![](_page_11_Picture_9.jpeg)

Instrucciones máquina

Félix García-Carballeira, Alejandro Calderón Mateos 12 ARCOS @ UC3M

![](_page_12_Figure_1.jpeg)

Félix García-Carballeira, Alejandro Calderón Mateos 13 ARCOS @ UC3M

```
int n;
n = 40000;printf("%d \n", n *n );
n = 50000;printf("%d \n", n *n );
```
**>** : Es correcta esta salida? 1600000000 -1794967296

```
float x, y , z;
x = 1.0e20;
y = -1.0e20;z = 3.14;printf("%f\n", (x + y) + z);
printf("%f\n", x + (y + z));
```
**▶ ¿Es correcta ls siguiente salida?** 

1600000000

- -1794967296
- $\triangleright$  *i*Se cumple  $(x+y) + z == x + (y+z)$ ?

▶ Código I

int a[N][N] for  $(i=0; i < N; i++)$ for  $(j=0; j < N; j++)$  $sum = sum + a[i][j];$ 

▶ Código 2

int a[N][N] for  $(j=0; j < N; j++)$ for  $(i=0; i < N; i++)$  $sum = sum + a[i][j];$ 

- } ¿Hacen lo mismo?
- **▶ ¿Tardan lo mismo en ejecutarse?**

```
#include <stdio.h>
#define BLOCK_SIZE 512
void main(int argc, char **argv)
\{int fde, fds;
        char buffer[BLOCK SIZE];
        int n;
        fde = open(argv[1], 0);
        fds = creat(argy[2], 0666);
        while((n = read(fde, buffer, BLOCK SIZE)) > 0)
                write(fds, buffer, n);
        close(fde);
        close(fds);
        return;
}
```
 $i$ Qué ocurre si BLOCK SIZE = 8192?

¿Dado el siguiente fragmento?

```
if (i == (int) ((float) i)){
     printf("true");
}
```
¿Se ejecuta siempre la función printf()?

▶ ¿Se puede intercambiar el valor de dos variables sin usar una variable intermedia?

} ¿Cómo se puede saber si el número de bits igual a 1 de una variable long de Java es par (de forma eficiente)?

▶ ¿Son correctas las siguientes afirmaciones?

Un programa escrito en lenguaje máquina/ensamblador es más eficiente que un programa escrito en un lenguaje de alto nivel como C

Un programa siempre ejecutará más rápido cuanto más cores/núcleos tenga el procesador

#### Ejemplo 8 ¿Funciona correctamente este programa?

```
public class Stack {
   private Object[] elements;
   private int size = 0;
   private static final int DEFAULT_INITIAL_CAPACITY = 16;
   public Stack() {
       elements = new Object[DEFAULT_INITIAL_CAPACITY];
   }
   public void push(Object e) {
       ensureCapacity();
       elements[size++] = e;
   }
   public Object pop() {
       if (size == 0)
          throw new EmptyStackException();
       return elements[--size];
   }
   private void ensureCapacity() {
       if (elements.length == size)
          elements = Arrays.copyOf(elements, 2 * size + 1);
   }
}
 21 ARCOS @ UC3M
```
Félix García-Carballeira, Alejandro Calderón Mateos

#### Ejemplo 8 ¿Funciona correctamente este programa?

```
public class Stack {
   private Object[] elements;
   private int size = 0;
   private static final int DEFAULT_INITIAL_CAPACITY = 16;
   public Stack() {
       elements = new Object[DEFAULT_INITIAL_CAPACITY];
   }
   public void push(Object e) {
       ensureCapacity();
       elements[size++] = e;
   }
   public Object pop() {
       if (size == 0)
          throw new EmptyStackException();
       return elements[--size];
   }
   private void ensureCapacity() {
       if (elements.length == size)
          elements = Arrays.copyOf(elements, 2 * size + 1);
   }
}
 22 ARCOS @ UC3M
                                       Memory Leaks
```
Félix García-Carballeira, Alejandro Calderón Mateos

#### Ejemplo 8 ¿Funciona correctamente este programa?

```
public class Stack {
   private Object[] elements;
   private int size = 0;
   private static final int DEFAULT_INITIAL_CAPACITY = 16;
   public Stack() {
       elements = new Object[DEFAULT_INITIAL_CAPACITY];
   }
   public void push(Object e) {
       ensureCapacity();
       elements[size++] = e;
   }
   public Object pop() {
       if (size == 0)
          throw new EmptyStackException();
       return elements[--size];
       elements[size] = null; // Eliminate obsolete reference
   }
   private void ensureCapacity() {
       if (elements.length == size)
          elements = Arrays.copyOf(elements, 2 * size + 1);
   }
}
23 ARCOS @ UC3M
```
Félix García-Carballeira, Alejandro Calderón Mateos

![](_page_23_Picture_0.jpeg)

#### } ¿Qué procesador es más rápido?

![](_page_23_Picture_24.jpeg)

Félix García-Carballeira, Alejandro Calderón Mateos 24 ARCOS @ UC3M

#### Temario

- Tema 1. Introducción a los computadores
- Tema 2. Representación de la información
- Tema 3. Fundamentos de la programación en ensamblador
- Tema 4. El procesador
- Tema 5. Sistemas de memoria
- Tema 6. Sistemas de Entrada/salida

# Bibliografía

▶ Problemas resueltos de Estructura de Computadores. 2ª edición F. García, J. Carretero, J. D. García D. Expósito 2015

![](_page_25_Picture_2.jpeg)

![](_page_25_Picture_4.jpeg)

**Computer Organization and Design** The Hardware/Software Interface D.A. Patterson, J. Hennessy Quinta edición 2014

![](_page_25_Picture_6.jpeg)

Félix García-Carballeira, Alejandro Calderón Mateos 26 ARCOS @ UC3M

# Bibliografía

#### } Fundamentos de Sistemas Digitales Thomas L. Floyd Pearson 2016

**▶ Computer Organization and Architecture** Décima edición William Stallings Pearson 2016

![](_page_26_Picture_3.jpeg)

![](_page_26_Picture_5.jpeg)

Félix García-Carballeira, Alejandro Calderón Mateos 27 ARCOS @ UC3M

# Materiales complementarios

- **> Computer History Museum**
- ▶ Museo histórico de la Informática, Universidad Politécnica de Madrid
- } Museo virtual de la Informática. Universidad de Castilla-la Mancha
- $\triangleright$  https://www.computer.org/cms/Computer.org/Publication s/timeline.pdf
- ▶ The EDSAC Simuator
- ▶ **IBM Archives**
- **Exercise Sabbage Institute**

# ¿Por qué estudiar Estructura de Computadores? W. Stallings

El «IEEE/ACM Computer Curricula 2001» [JTF01], preparado por la Joint Task Force de currículo de computadores de la Sociedad de Computadores IEEE (Institute of Electrical and Electronics Engineers) y la ACM (Association for Computing Machinery), citan la arquitectura de computadores como uno de los temas troncales que debe estar en todos los currículos de todos los estudiantes de licenciatura e ingeniería informática. El informe dice lo siguiente:

«El computador está en el corazón de la informática. Sin él la mayoría de las asignaturas de informática serían hoy una rama de la matemática teórica. Para ser hoy un profesional en cualquier campo de la informática uno no debe ver al computador como una caja negra que ejecuta programas mágicamente. Todos los estudiantes de informática deben, en cierta medida, comprender y valorar los componentes funcionales de un computador, sus características, su funcionamiento y sus interacciones. También sus implicaciones prácticas. Los estudiantes necesitan comprender la arquitectura del computador para estructurar un programa de forma que este sea más eficiente en una máquina real. Seleccionando el sistema que se va a usar, debe ser capaz de comprender el compromiso entre varios componentes, como la velocidad del reloj de la CPU frente al tamaño de la memoria».

# ¿Por qué estudiar Estructura de Computadores? W. Stallings

En [CLEM00] se dan los siguientes ejemplos como razones para estudiar arquitectura de computadores:

- 1. Supóngase que un licenciado trabaja en la industria y se le pide seleccionar el computador con la mejor relación calidad precio para utilizarlo en una gran empresa. Comprender las implicaciones de gastar más en distintas alternativas, como una caché grande o una velocidad de reloj mayor, es esencial para tomar esta decisión.
- Hay muchos procesadores que no forman pare de equipos PC o servidores, pero sí en siste-2. mas embebidos. Un diseñador debe ser capaz de programar un procesador en C que esté embebido en algún sistema en tiempo real o sistema complejo, como un controlador electrónico de un coche inteligente. Depurar el sistema puede requerir utilizar un analizador lógico que muestre la relación entre las peticiones de interrupción de los sensores del sistema y el código máquina.
- 3. Los conceptos utilizados en arquitectura de computadores tienen aplicación en otros cursos. En particular, la forma en la que el computador ofrece un soporte arquitectural a los lenguajes de programación y funciones en principio propias del sistema operativo, refuerza los conceptos de estas áreas.